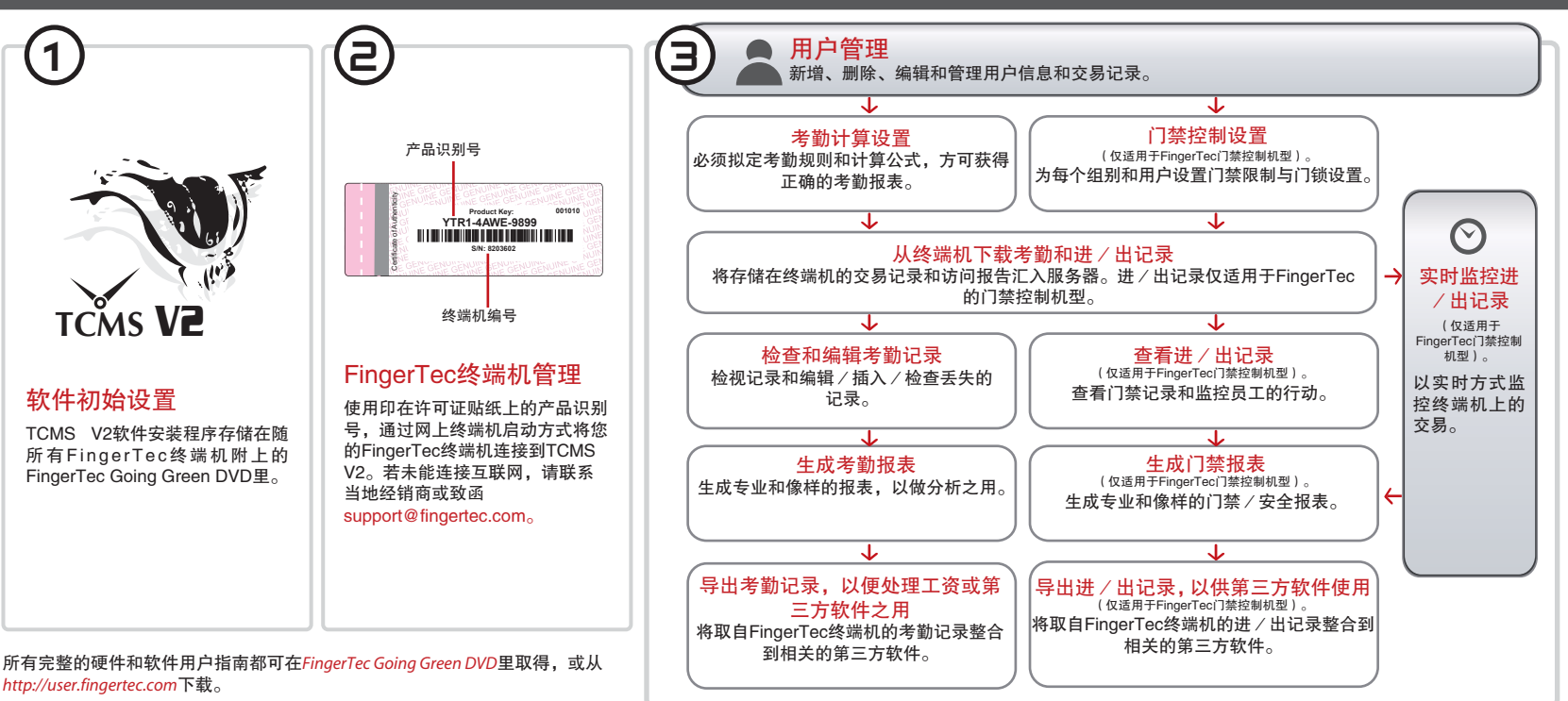

## FingerTec TCMS V2路线图

## 终端概述

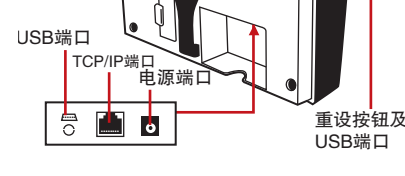

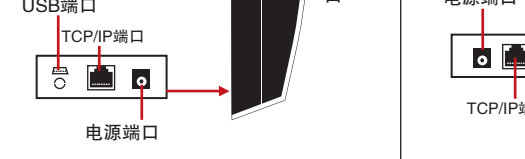

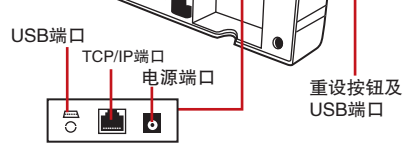

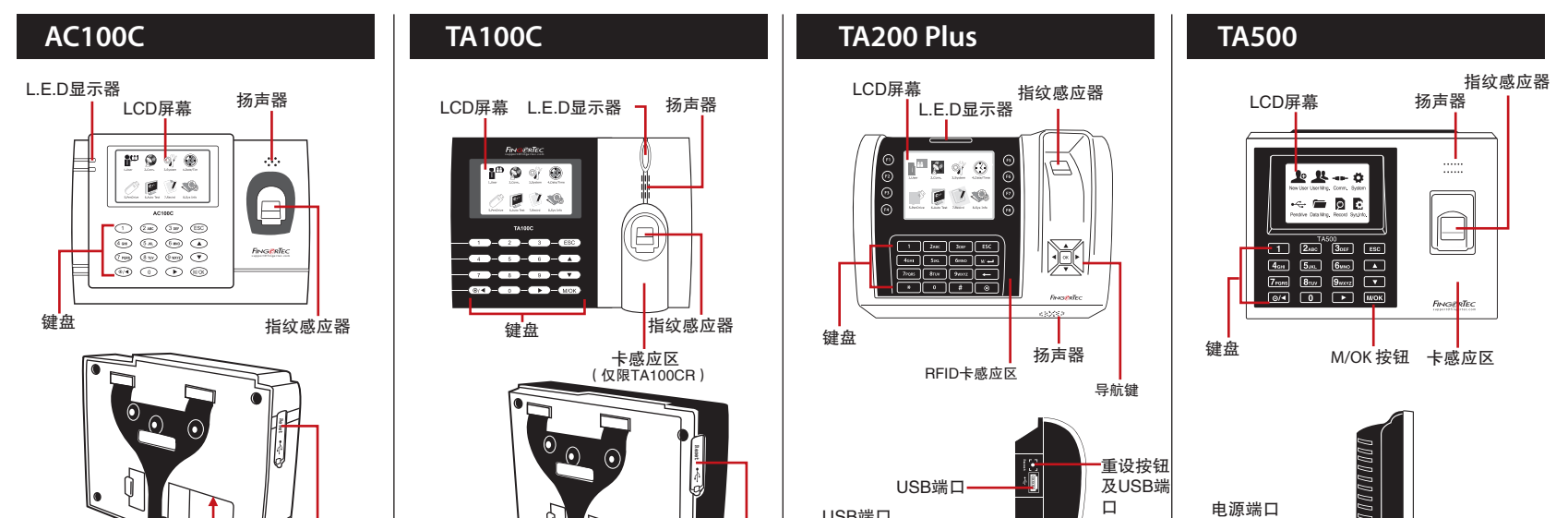

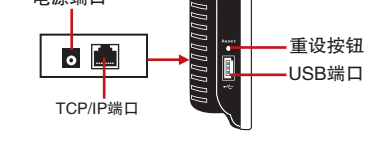

## **FING@RTEC**

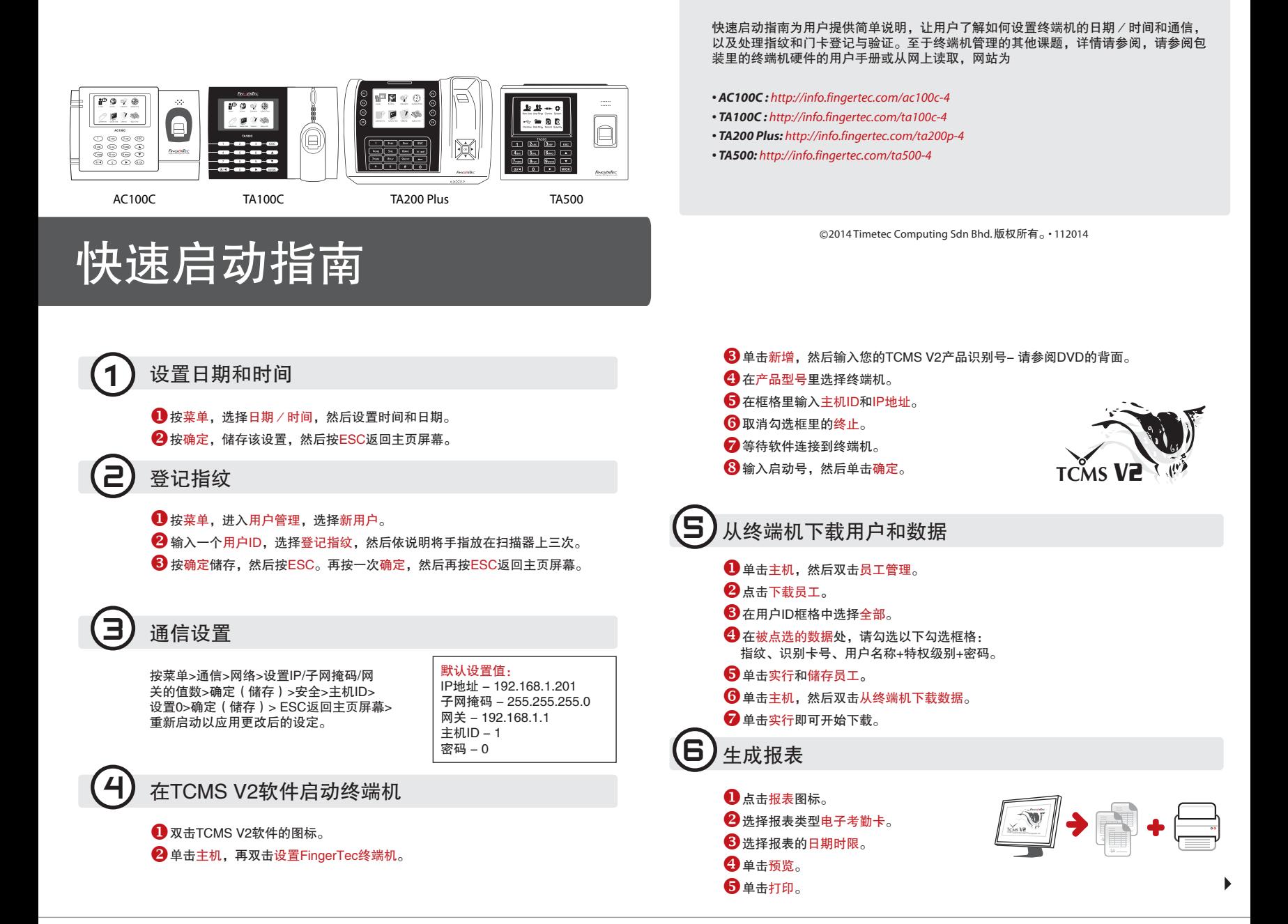